# **3 สภาพแวดล อม**  $\overline{a}$ **ในการพั ฒนา**

ในบทนี้จะอธิบายเกี่ยวกับสิ่งที่ให้มาด้วยในบรรจุภัณฑ์และสภาพแวดล้อมในการทำงานที่จำเป็นในการพัฒนา GP-Pro EX และสามารถดูรายการของ GP ที่รองรับได

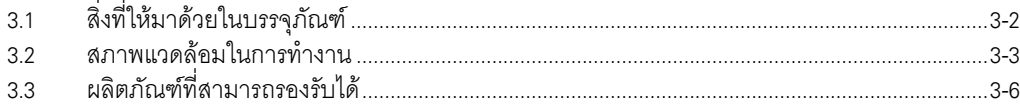

# <span id="page-1-0"></span>**3.1 สิ่งที่ใหมาดวยในบรรจภุ ัณฑ**

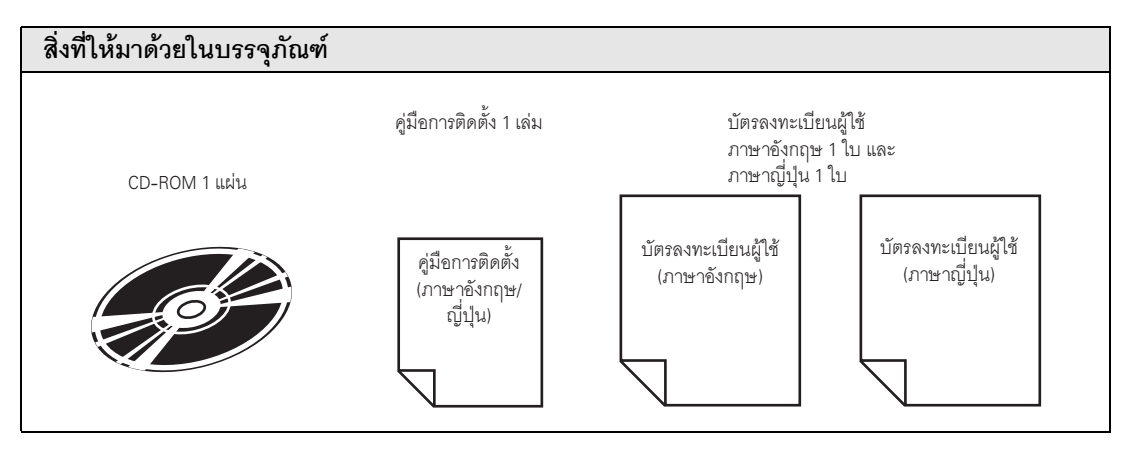

### <span id="page-2-0"></span>**3.2 สภาพแวดลอมในการทํางาน**

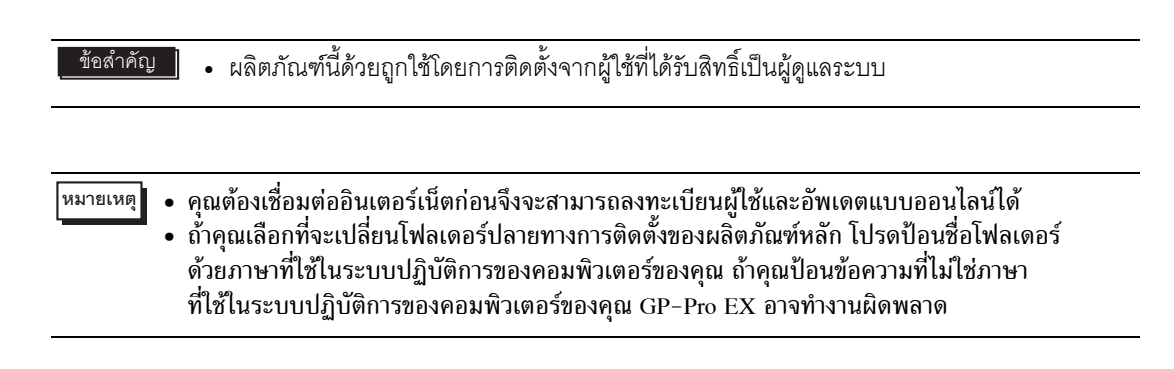

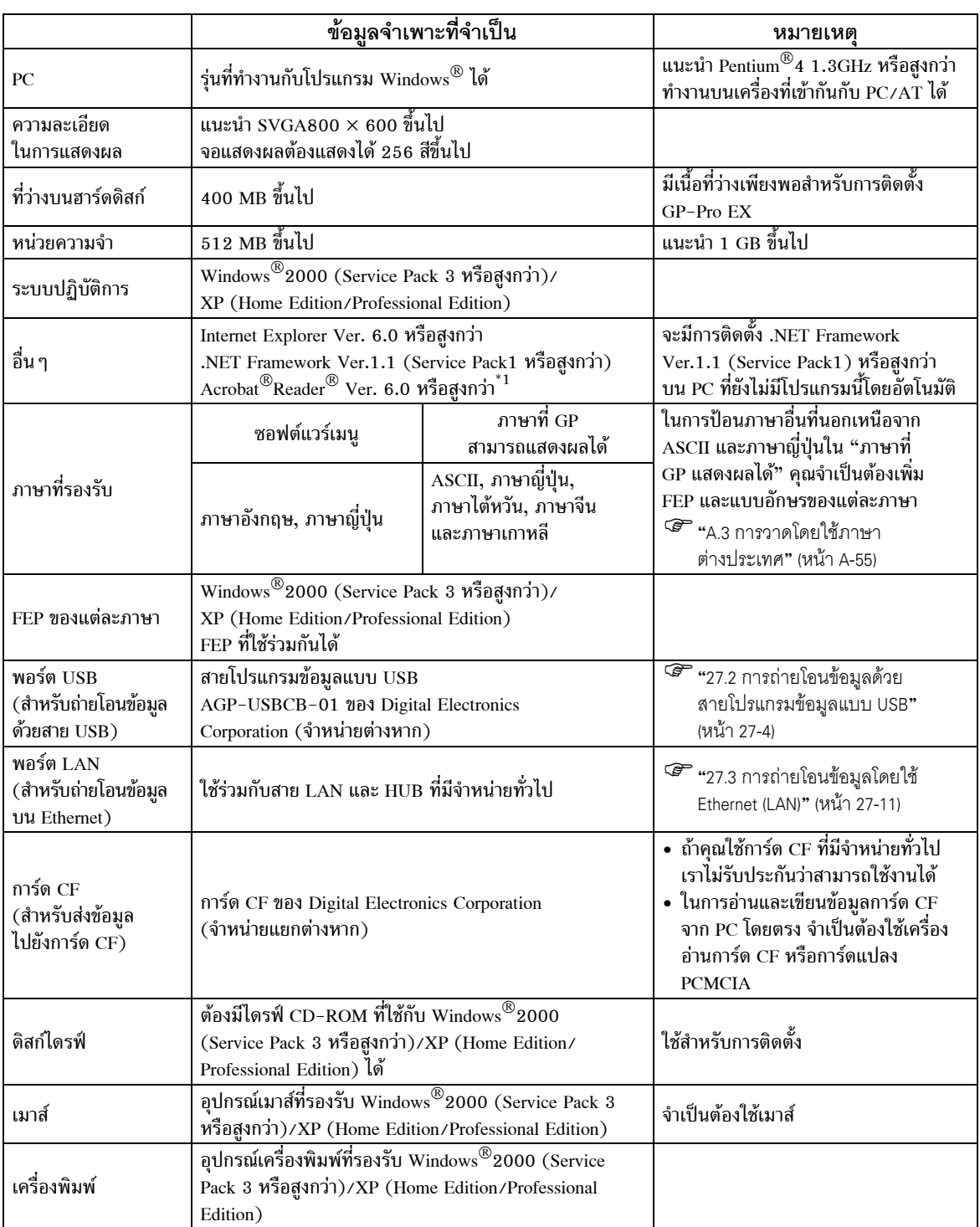

#### **3.2.1 สภาพแวดลอมในการทํางานของ GP-Pro EX**

\*1 ขึ้นอยู่กับเวอร์ชันของ Adobe<sup>®</sup> Reader<sup>®</sup> ที่คุณติดตั้ง คู่มือ GP-Pro EX อาจแสดงผลได้ไม่ถูกต้อง โปรดดูข้อมูลเพิ่มเติม ที่ "Otasuke FAQ's Book" ของ Otasuke Pro

) <http://www.pro-face.com/otasuke/>

#### **3.2.2 สภาพแวดลอมในการทํางานสําหรับ Transfer Tool โดยเฉพาะ**

สภาพแวดลอมในการทํางานเมื่อติดตั้งเฉพาะ Transfer Tool เพียงอยางเดียว มีดังนี้ วิธีการติดตั้ง

)"27.7.4 การถายโอนเฉพาะเมื่อติดตั้ง Transfer Tool เพียงอยางเดียว" (หนา 27-41)

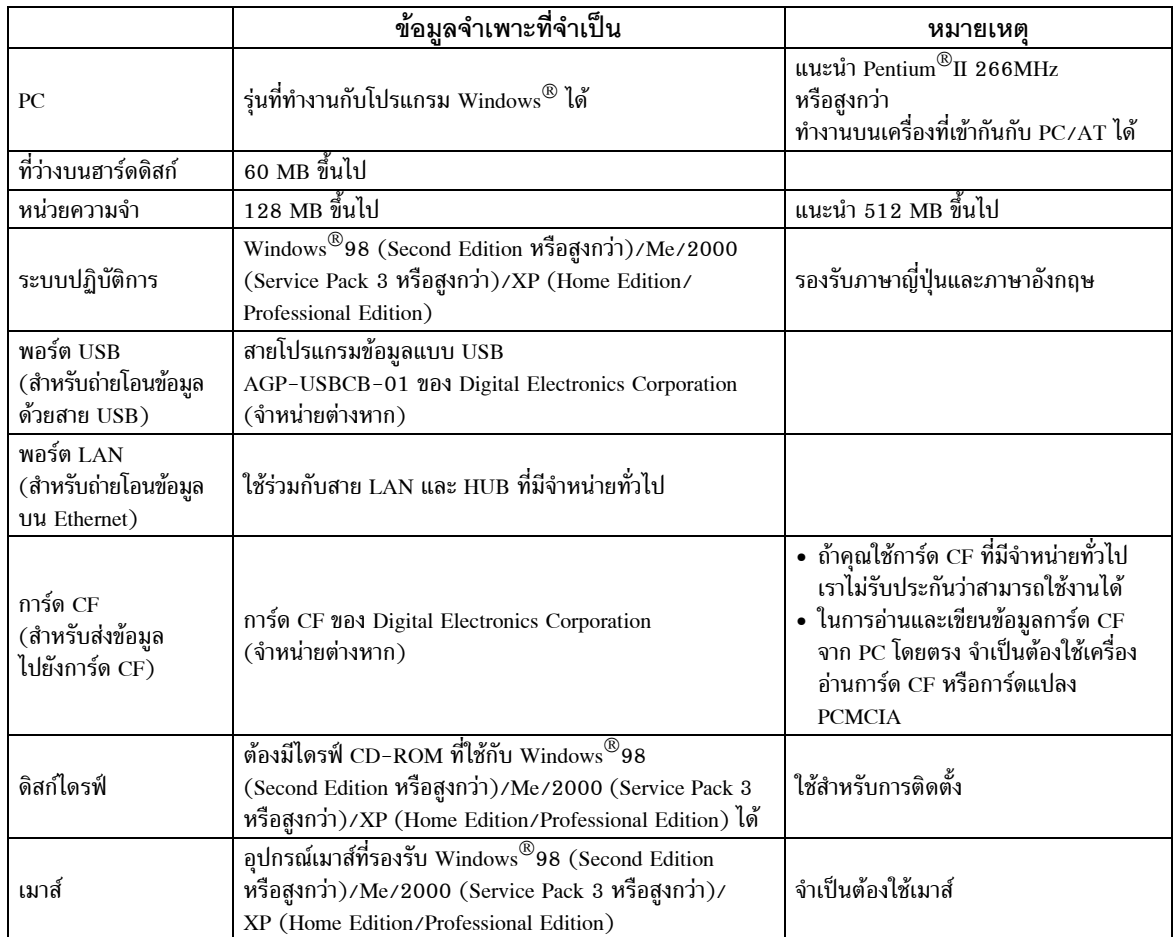

## <span id="page-5-0"></span>**3.3 ผลิตภัณฑที่สามารถรองรับได**

GP-Pro EX Ver. 1.0 สามารถใชกับผลิตภัณฑรุนตางๆ ดังที่แสดงในตารางดานลางนี้โดยในคูมือนี้จะใชชื่อรุน หรือชื่อการคาดังนี้

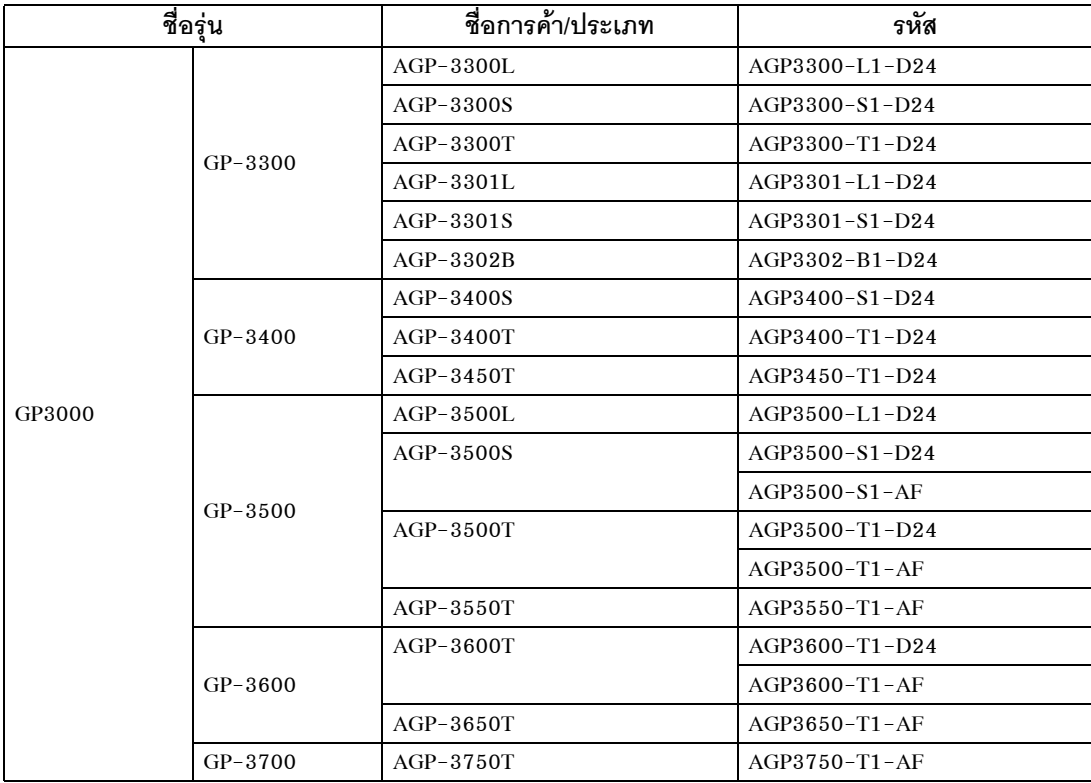